**Santiago Ospina De Los Ríos, Prof. Peter Bastian** 

**DUNE User Meeting 2023, Dresden 18.09.2023**

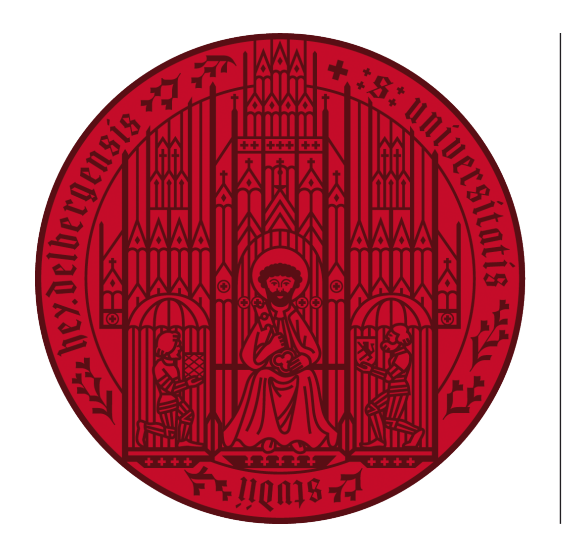

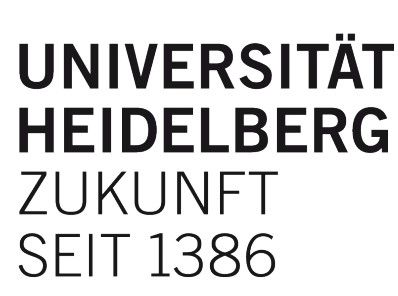

# **Fine-Grained Locks for Multithreaded Grid Operations**

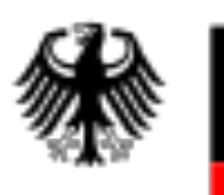

Federal Ministry of Education and Research

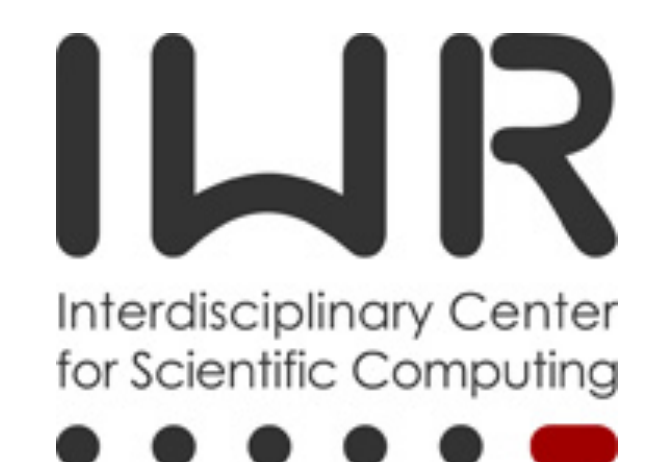

# **Contents**

- **• Motivation**
- **• Assembly of Finite Elements**
- **• Grid Partition & Scheduling**
- **• Mask Shared Region**
- **• Fine-Grained Locks**
- **• Shared Memory vs Private Memory**
- **• Conclusions**

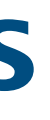

### **Desktop Environments**

### **Generic Binary**

It's very hard to bundle MPI in a generic

binary for usage distribution.

(e.g., multi-platform GUI)

### **Multi-Tasking**

Program is shared with other unknown tasks that may need higher priority.

## **High Performance Computing**

### **Surface-to-Volume Ratio**

High dimension or high polynomial degree FE problems suffer from a high surface-to-volume ratio. This translates on higher communication overhead.

### **Node Level Load Balancing**

Sharing memory between processes allows the use of fair work stealing algorithms

# **Motivation**

# **Assembly of Finite Elements Volume Integrals**

### def residual(test, trial, coeff):

 $\textsf{ltest} = \textsf{test}.\textsf{localView}()$  $Itrial = trial.localView()$ residual =  $[0., ..., 0.]$ for entity in grid\_view: bind(entity, Itest, Itrial) lcoeff = localVector(coeff, Itrial) Iresidual = localResidual(Itest, Itrial, Icoeff) accumulateVector(residual, Itest, Iresidual) return residual

def localVector(vector, lspace):  $lvector = [0., ..., 0.]$ for dof in range(Ispace size):  $lvector[$ dof $l = vector[$ lspace.index $($ dof $)$ ] return Ivector

$$
\int_T \alpha_V(u_h, v_h) - \lambda_V(v_h)
$$

def accumulateVector(vector, Ispace, Ivector): for dof in range(Ispace size): vector[Ispace.index(dof)] += lvector[dof]

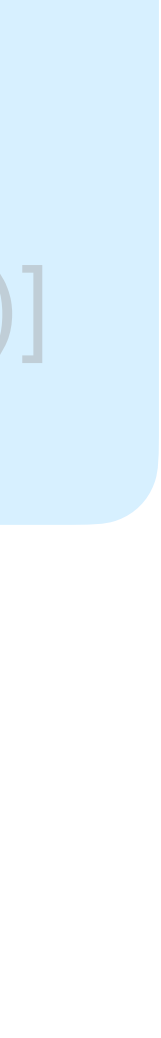

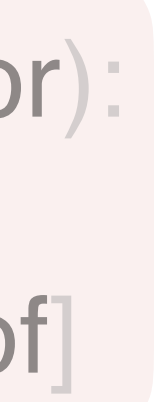

# **Assembly of Finite Elements Data Storage**

### **Data is**

**. . . . . .** 

- **• …***physically organized* **arbitrarily in memory**
- **• …***temporally accessed* **differently depending on the numerics**
- **• …***semantically attached* **to the topology of the grid**

---

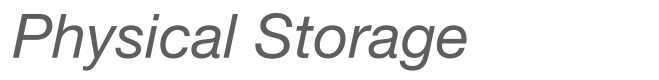

vertices edges cells

# **Assembly of Finite Elements Data Storage**

### **Data is**

- **• …***physically organized* **arbitrarily in memory**
- **• …***temporally accessed* **differently depending on the numerics**
- **• …***semantically attached* **to the topology of the grid**

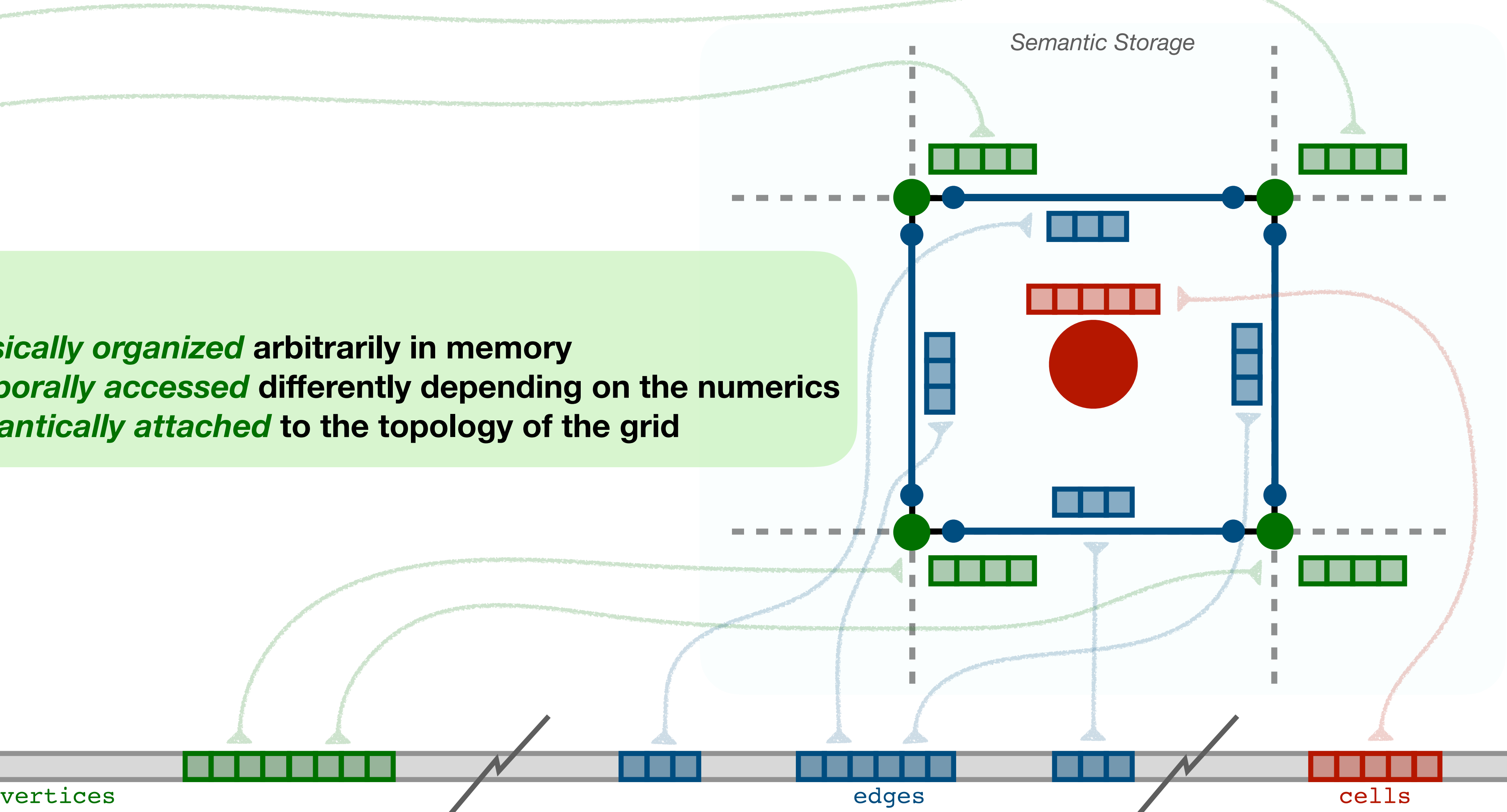

*Physical Storage*

# **Assembly of Finite Elements Scatter Data: Local to Global**

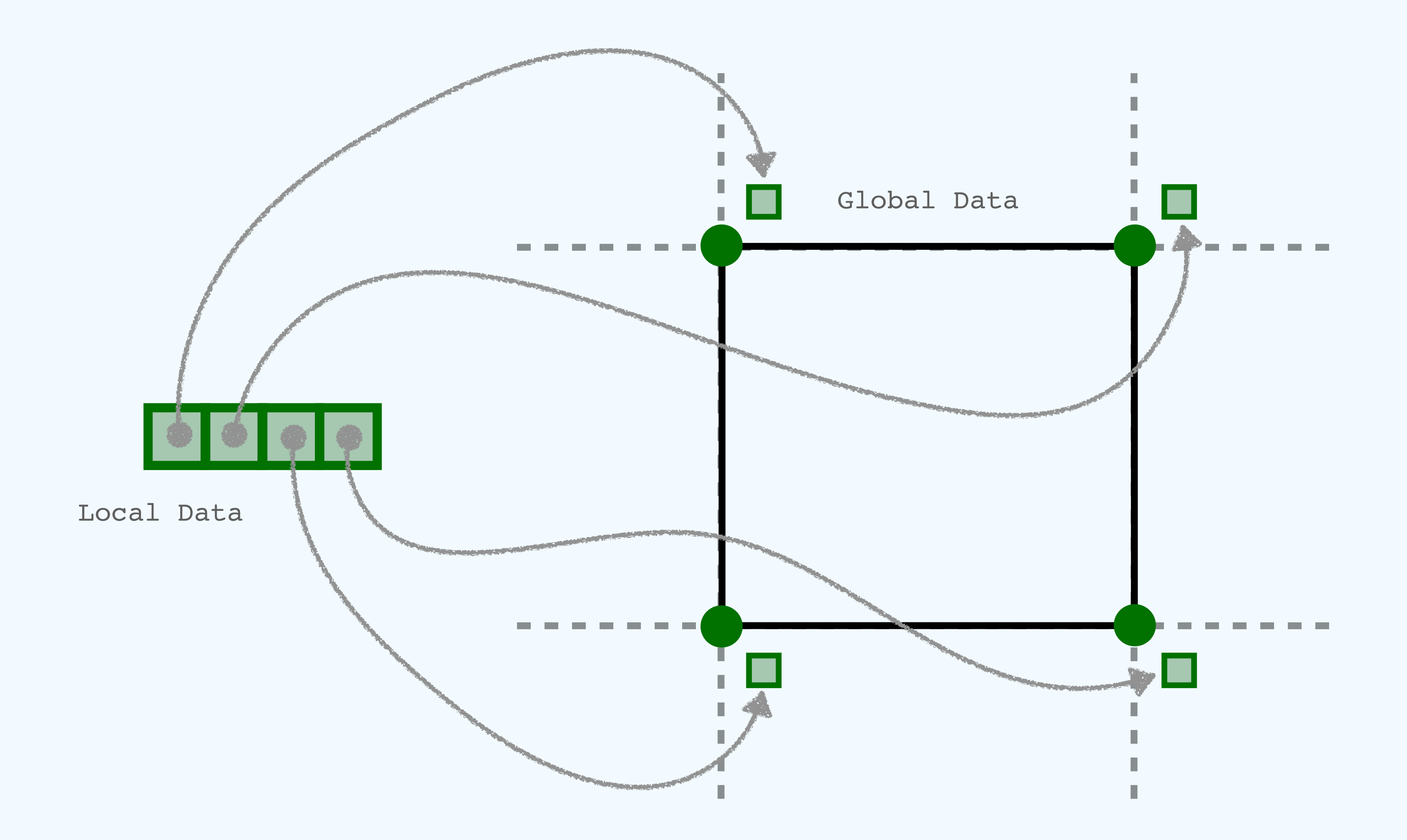

# **Assembly of Finite Elements**

### **Grid Partition & Work Scheduling**

### **Mask Shared Region**

### **Fine-Grained Locks**

# **Grid Partition & Scheduling Where to parallelize?**

- 
- $Iresidual = localResidual(test, 1, 1, 1, 1)$
- accumulateVector(residual, ltest, lresidual)

def residual(test, trial, coeff):  $\textsf{test} = \textsf{test}.\textsf{localView}()$  $ltrial = trial.localView()$ residual =  $[0., ..., 0.]$ for entity in grid\_view: bind(entity, Itest, Itrial)  $lcoeff = localVector(coeff, Itrial)$ return residual

 $ltest = test.localView()$  $It$ rial = trial.localView() residual =  $[0., ..., 0.]$ for entity in grid\_view: bind(entity, Itest, Itrial) return residual

- 
- 
- 
- 
- 
- lcoeff = localVector(coeff, ltrial)
- lresidual = localResidual(ltest, ltrial, lcoeff)
- accumulateVector(residual, ltest, lresidual)

# **Grid Partition & Scheduling Where to parallelize?**

def residual(test, trial, coeff):

# **Grid Partition & Scheduling Grid Partition**

def partition(grid\_view, n): begin\_it = grid\_view.begin()  $chunk = grid\_view.size(0) / n$ remainder =  $grid\_view.size(0)$  % n ranges  $=$   $\Box$ for  $i$  in range $(n-1)$ :  $next\_end = begin\_it + (chunk + (remainder ? 1 : 0))$ ranges.append([begin\_it, next\_end])  $begin\_it = next\_end$ if reminder: reminder  $=$  reminder  $-1$ ranges.append([begin\_it, grid\_view.end()]) return ranges

list of entities partition 0 partition 1 partition 2

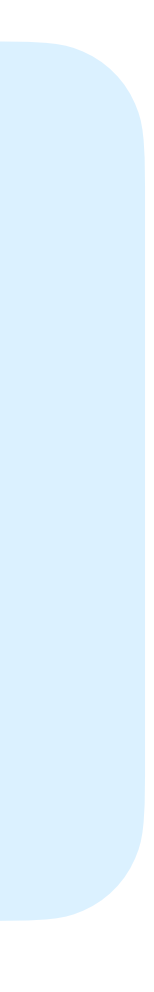

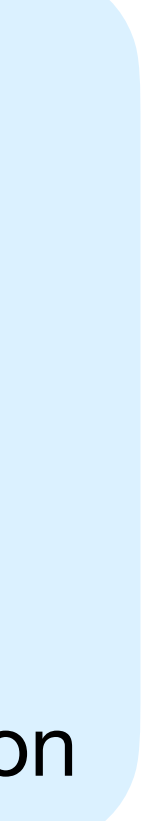

### **Naive Partition**

- **Easy: Split iterators in equal chunks**
- Generic to any grid
- Enables same cache use as original grid
- Unknown size of shared region
- Maybe unbalanced

### **Load Balanced Naive Partition**

- Add many (naive) partitions to TBB
- Generic to any grid
- + Enables same cache use as original grid
- Automatically balanced
- Shared region is bigger than Naive Partition

### def residual(test, trial, coeff):

 $\text{ttest} = \text{test}.\text{localView}()$  $It$ rial = trial.localView() residual =  $[0., ..., 0.]$ 

for entity in grid\_view: # multi-threaded

bind(entity, Itest, Itrial) Icoeff = localVector(coeff, Itrial)

Iresidual = localResidual(Itest, Itrial, Icoeff)

accumulateVector(residual, Itest, Iresidual). return residual

def accumulateVector(vector, lspace, lvector): for dof in range(lspace.size): vector[lspace.index(dof)] **+=** lvector[dof]

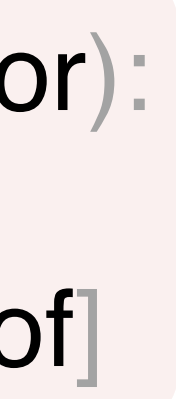

## **Critical Section Two or more threads may race to access the same global data**

## **Critical Section Thread access data as in the sequential case**

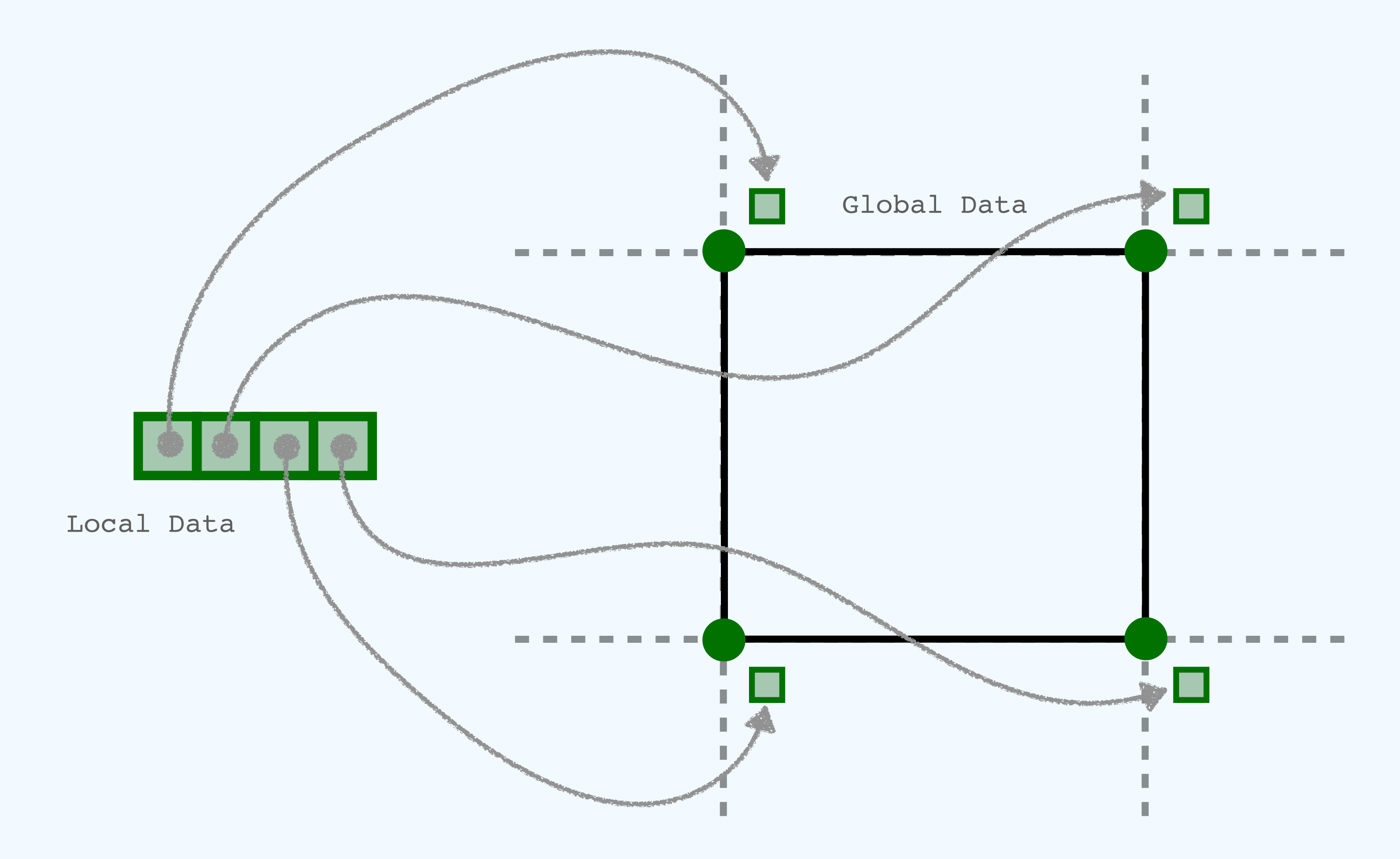

Thread 1

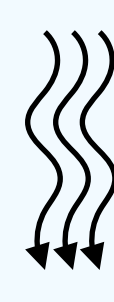

vector[lspace.index(dof)] **+=** lvector[dof]

# **Critical Section**

# **Two or more threads may race to access the same global data**

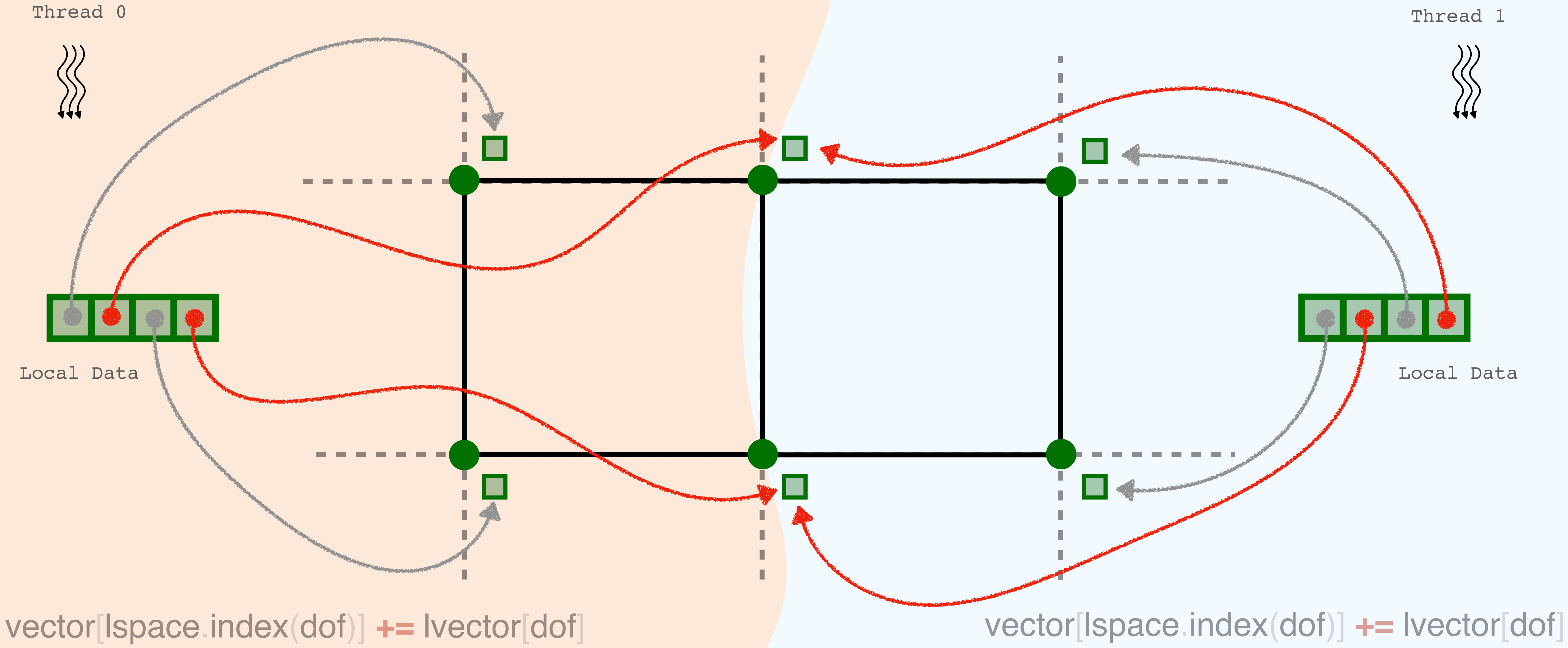

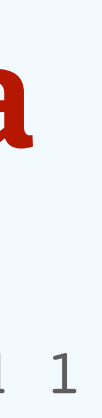

# **Assembly of Finite Elements**

### **Grid Partition & Work Scheduling**

### **Mask Shared Region**

**Fine-Grained Locks**

# **Shared Region on Grid Partitions Partition 0 Masking of Critical Section** Partition 1

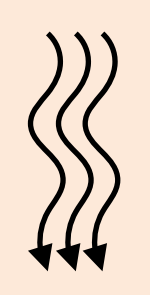

**1. Assign a unique owner to each sub-entity 2. Find the shared region on all sub-entities 3. Collect the shared region into back into the cell**

Read Only

Read Cell<br>1 Bit per cell

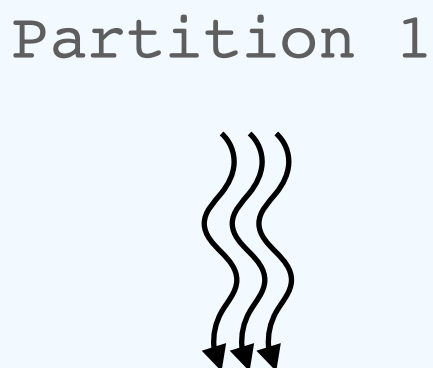

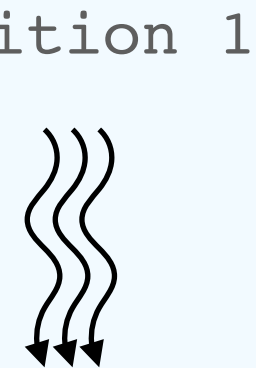

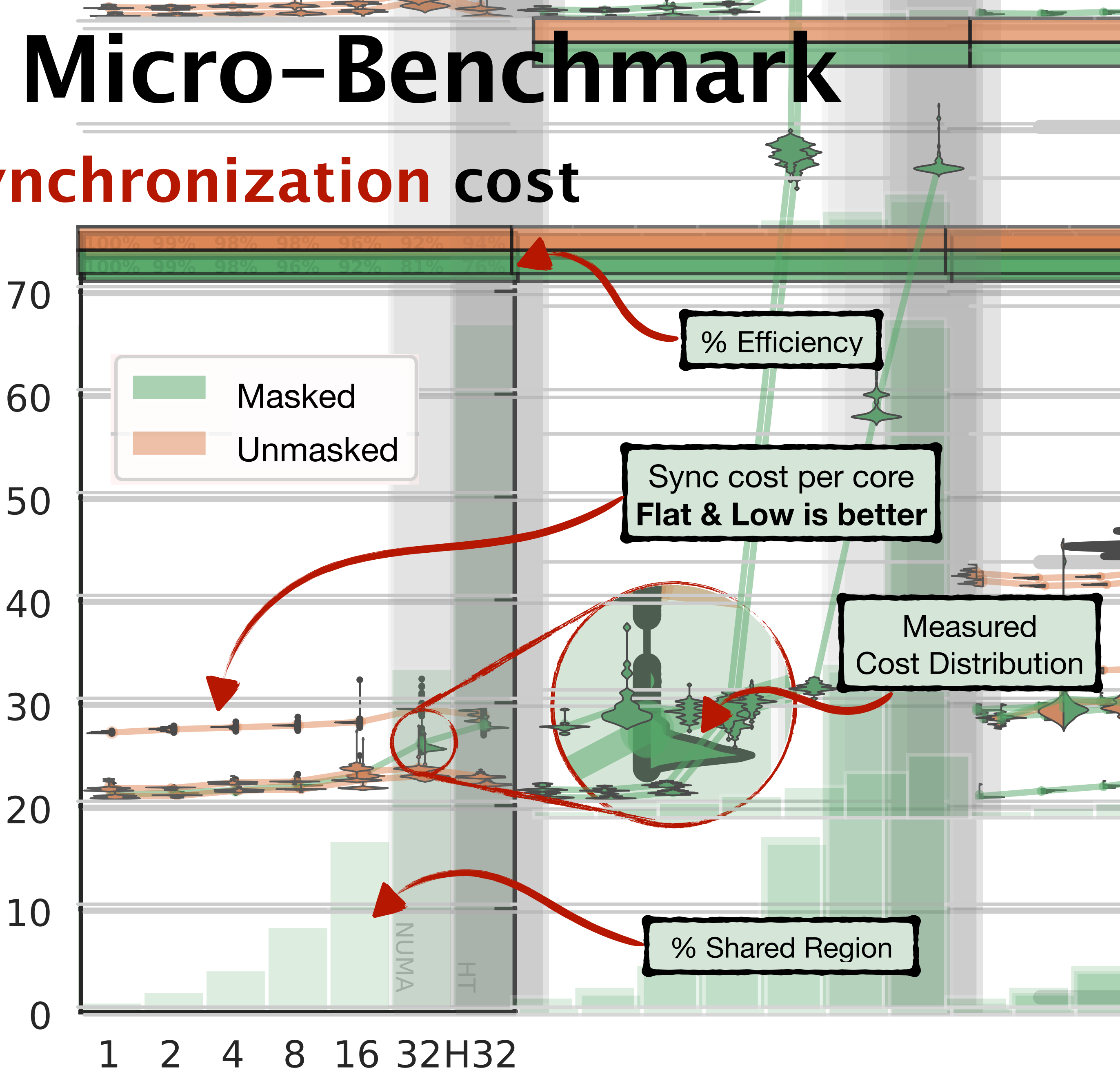

**Processors** 

# **Critical Section Micro-Benchmark A proxy for synchronization cost**

def benchmark(test, trial, vector): for entity in grid\_view: # multi-threaded bind(entity, Itest, Itrial) accumulateVector(vector, ltest) unbind(ltest, ltrial)

# **Assembly of Finite Elements**

### **Grid Partition & Work Scheduling**

### **Mask Shared Region**

### **Fine-Grained Locks**

- Mutex (std::mutex)
- Mutex & Batched Buffer

- **Grid Entity Locks**
- **Atomic Lock (std::atomic & std::atomic\_ref)**

# **Fine-Grained Locks Same task, different exclusivity modes to access memory**

exclusive to the lock Amount of data exclusive to the lock data  $\overline{O}$ Jupic Amo

Syncronization cost Syncronization cost

Batched Data Lock (std::mutex/N)

# **Fine-Grained Locks**

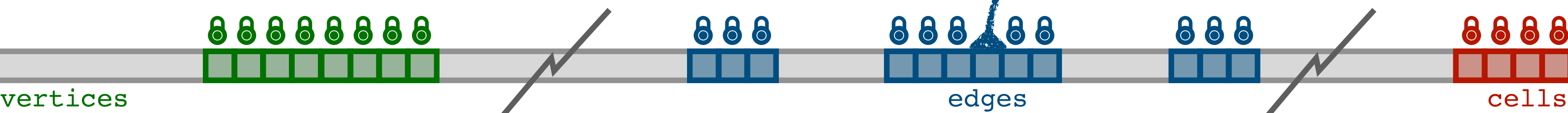

### Each data entry has its own Compare & Swap lock

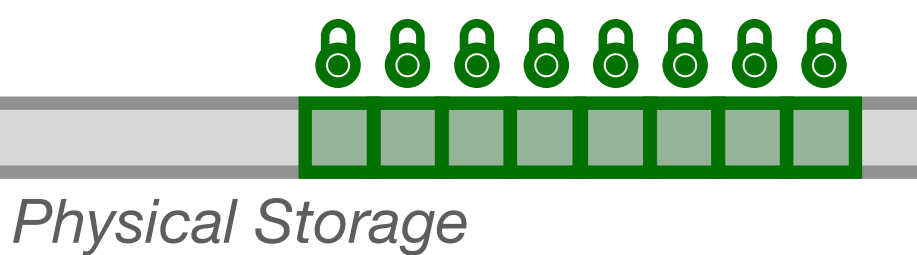

### **Atomic Lock (std::atomic & std::atomic\_ref)**

888.88

888

**. . .** 

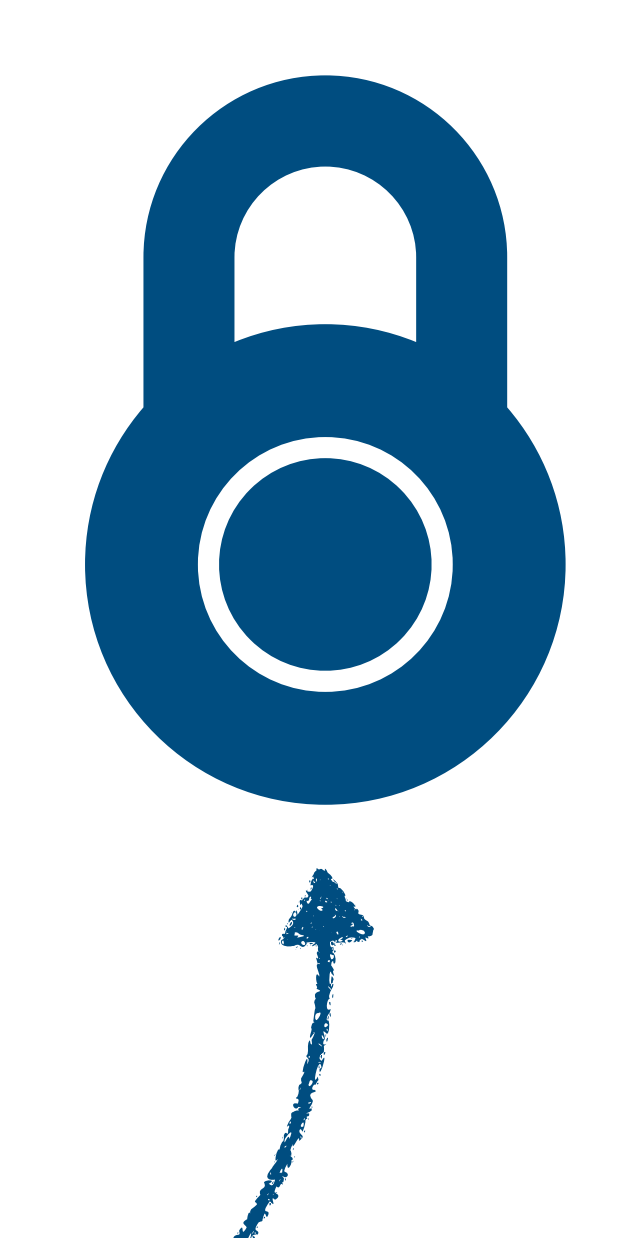

888

ma

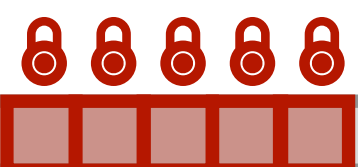

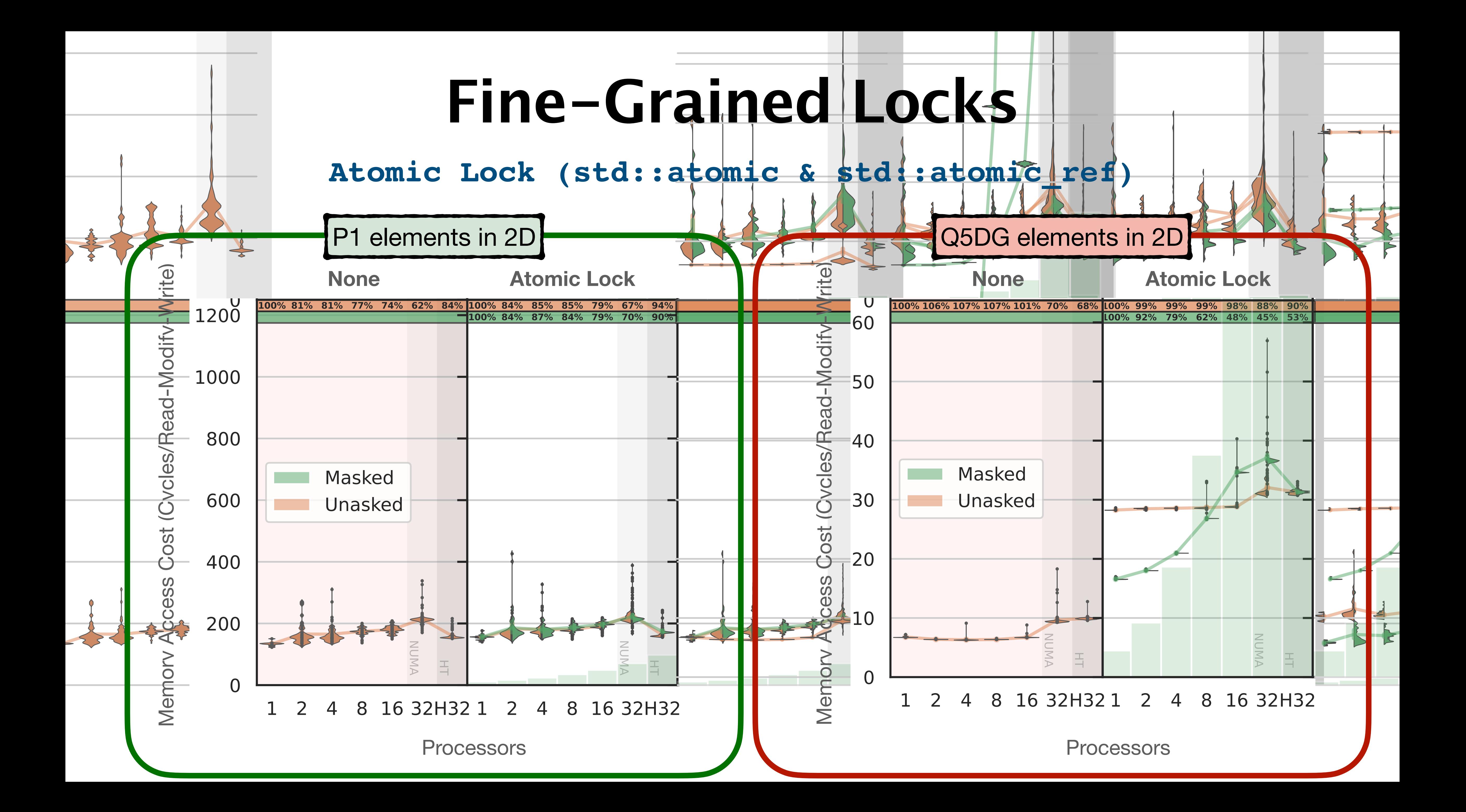

# **Fine-Grained Locks Let's solve the consistency problem locally**

def accumulateVector(vector, Ispace, Ivector): lspace.**lock()** for dof in range(lspace.size): vector[lspace.index(dof)] += lvector[dof] lspace.**unlock()**

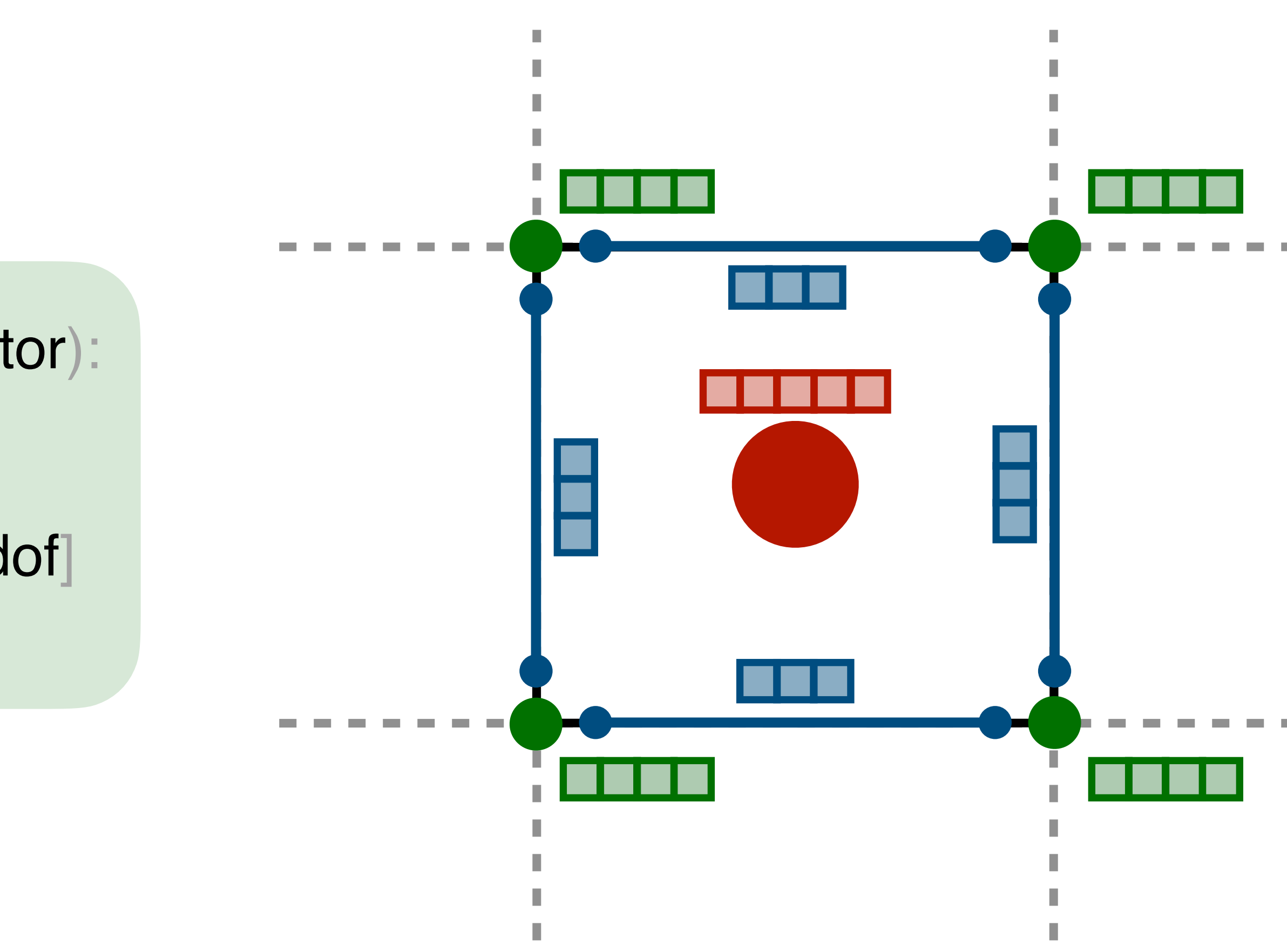

# **Fine-Grained Locks Locking algorithm: Avoiding deadlocks**

class LocalSpace: # true: successful! we have the lock # false: failed! another thread has the lock def try\_lock(self): # list of sub-entity padlocks padlocks =  $[8,8,...,8,8,...8]$  $size = len(padlocks)$ # try to lock all the padlocks for i in range(size): if not padlocks[i].try\_lock(): # release all our locked padlocks for j in range(size-i-1): padlocks[j].unlock() **return False** return True

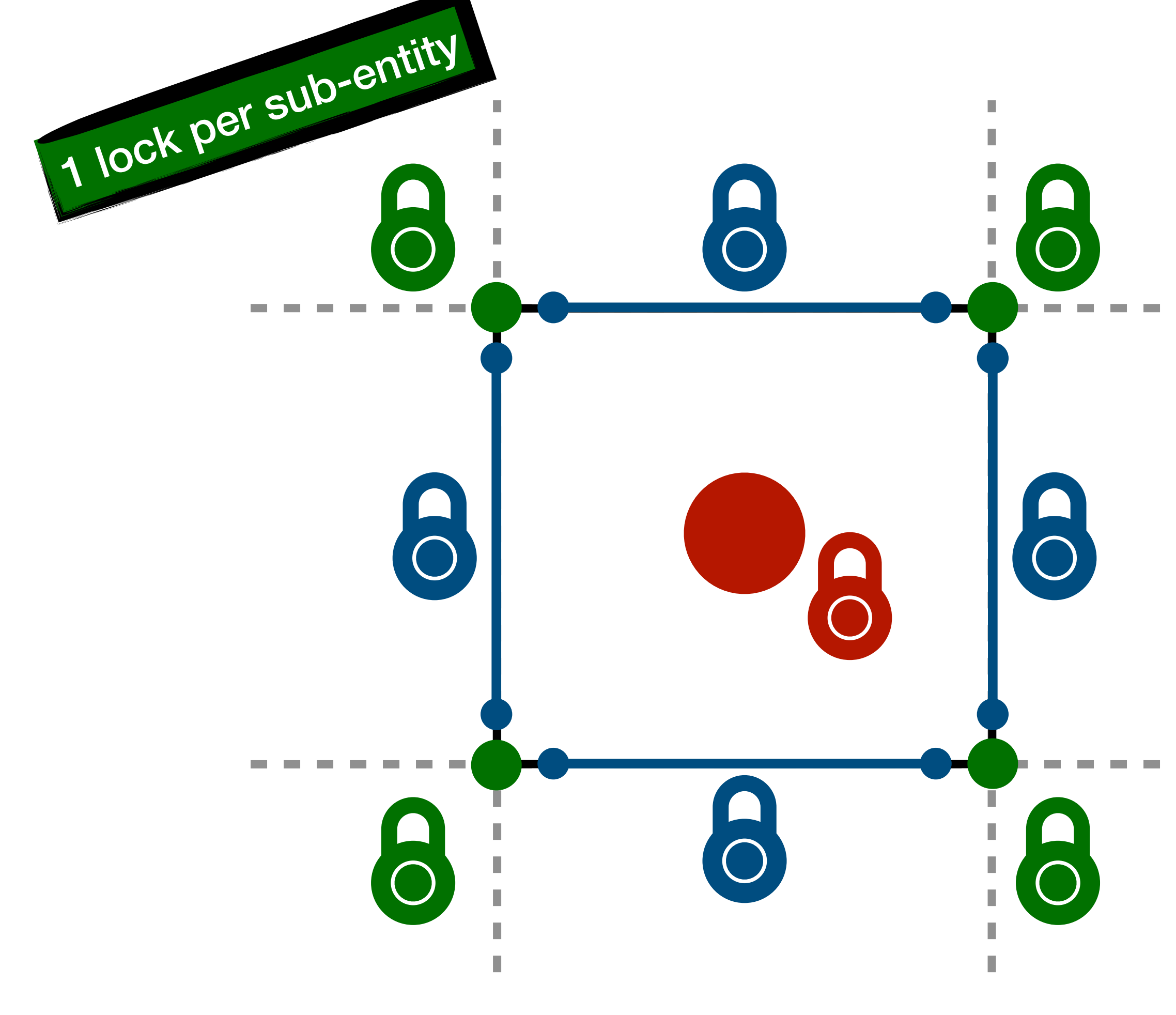

## **Fine-Grained Locks Locking algorithm: Spin Lock**

class LocalSpace: def lock(self): # spin until we acquire all the padlocks while(not self.try\_lock()): pass

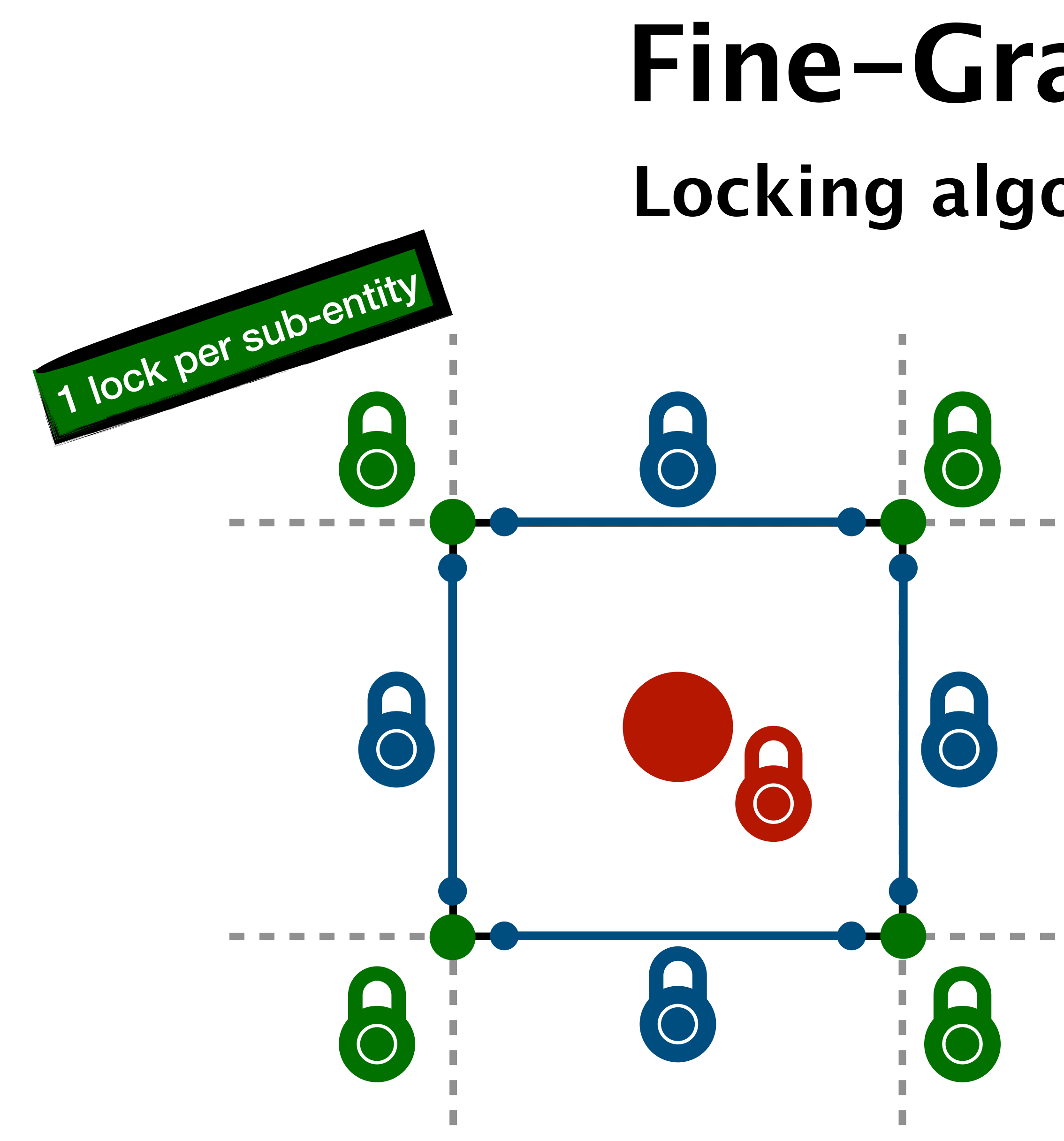

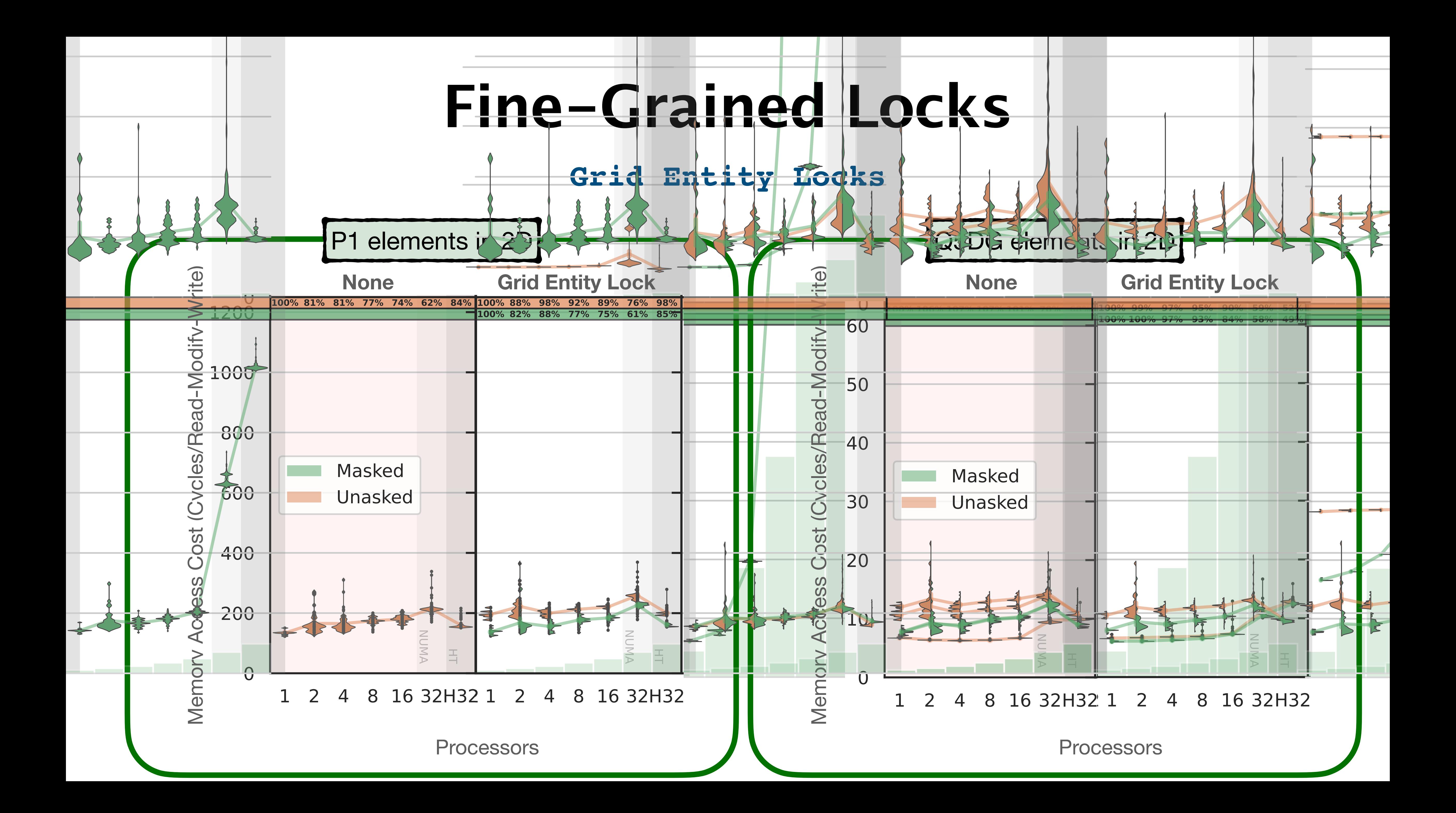

# **Shared Memory vs Private Memory Same task, different spatial modes to access memory**

### **Benchmark of a more realistic HPC case**

- Reaction-Diffusion Equation
	- Structured grid in 3D
	- Discontinuous Galerkin with Interior Penalty
	- Assembly of a Residual Operator (Representative of Matrix-Free workload)
- AMD EPYC 7713 Milan
	- 64 Cores, 1 Socket
	- 1 Numa Node Per Socket (NPS=1)
- SIMD Vectorized Kernel
	- ~60% of Peak Performance
	- ~15 Arithmetic Intensity

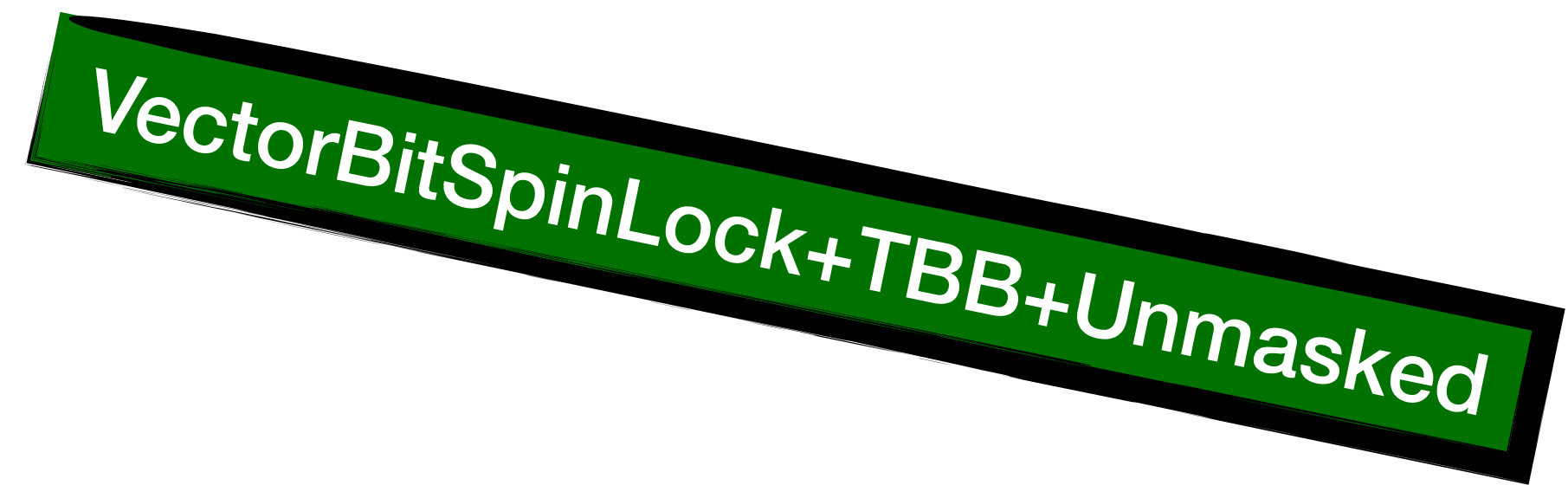

# **Shared Memory vs Private Memory How to measure throughput?**

• **Issue**: Private and Shared memory approaches may not need the same amount of DOFs to solve the *same* problem.

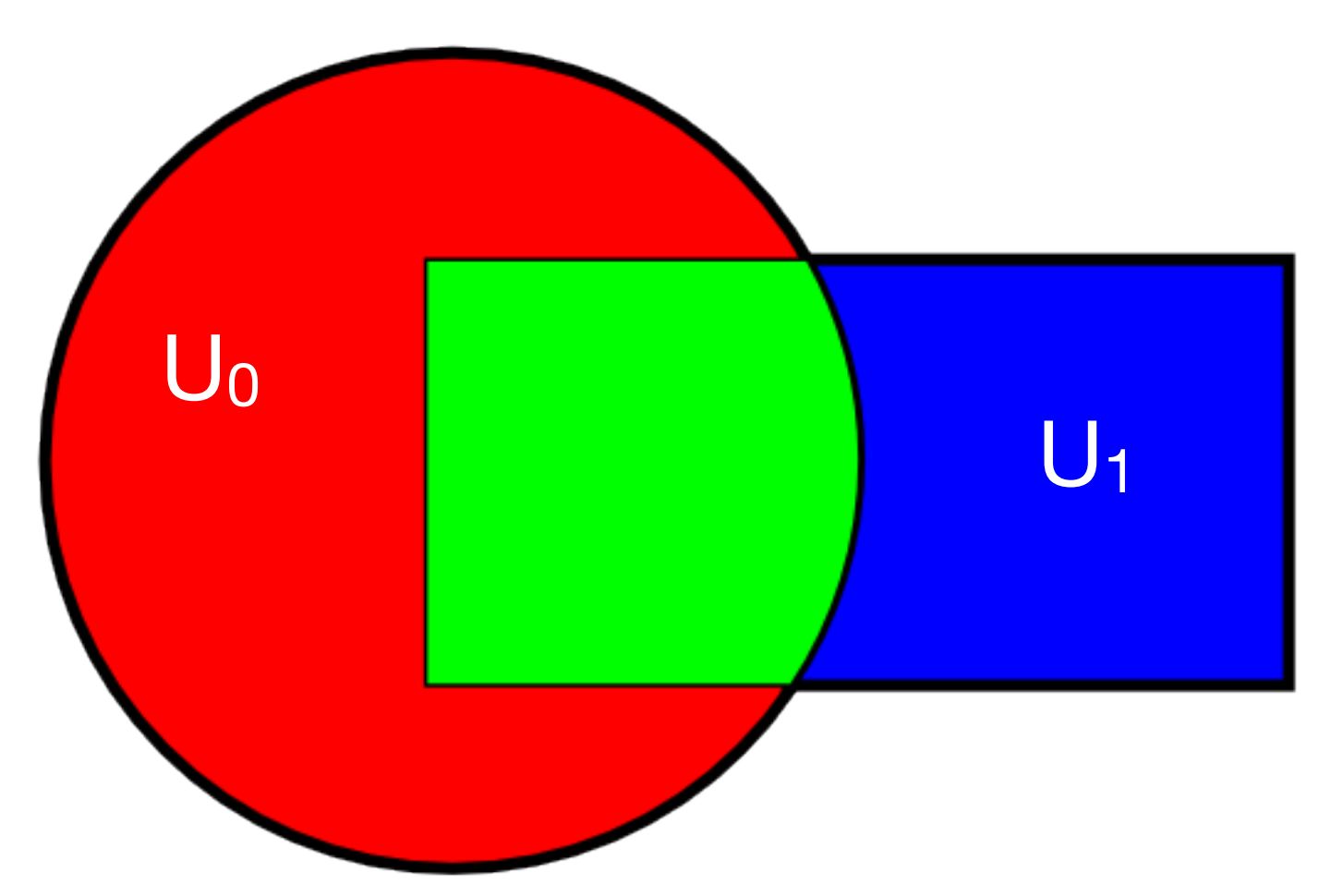

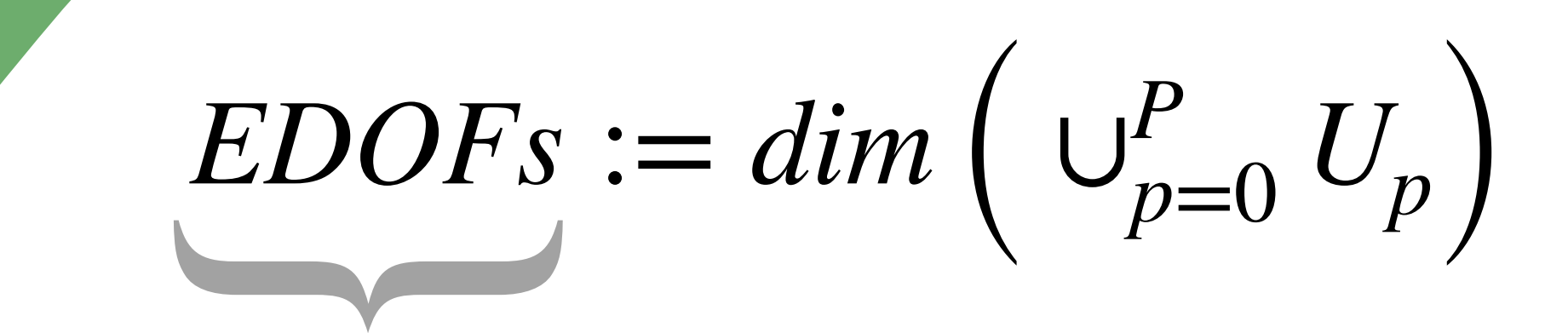

Effective Degrees of Freedom

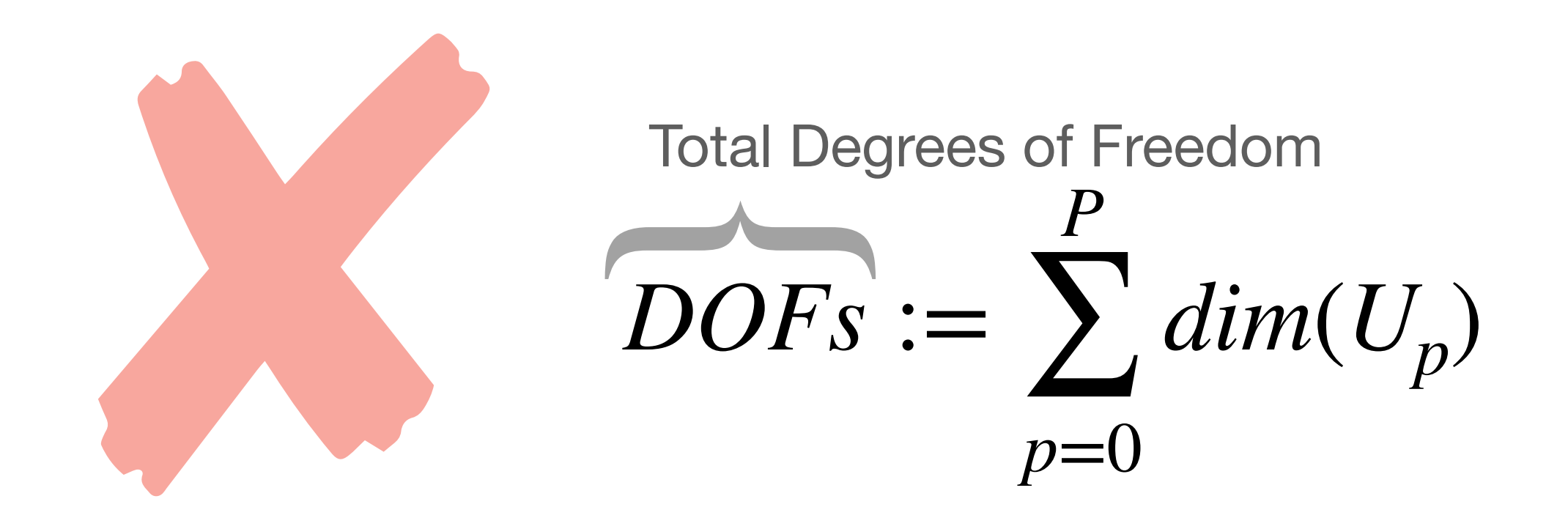

# **Shared Memory vs Private Memory**

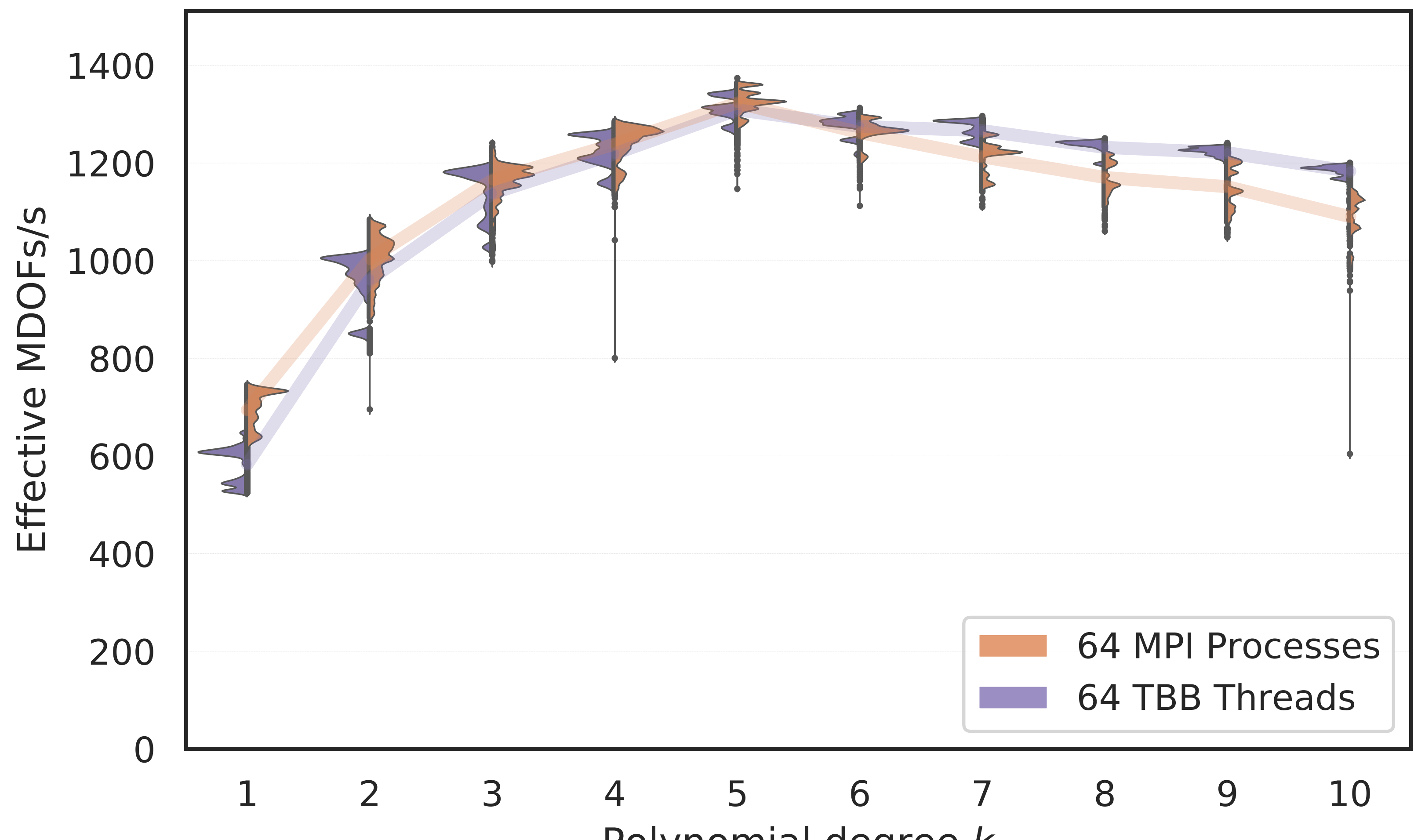

Diffusion-Reaction Operator Aplication  $\mathcal{Q}_k^{dg}$ AMD EPYC 7713 64-Core

Polynomial degree k

# **Conclusions**

- Entity level mutual exclusive locks are robust and scalable for Finite Elements.
- Shared region on grid partitions can amortize synchronization costs effectively.
- TBB work stealing can hides latency and unbalance issues on high core counts.

# Thanks for your Attention

# Question?